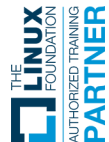

# **Monitoring Systems and Services with Prometheus** LFS241

**Dieser Kurs führt neue Prometheus-Benutzer durch viele der wichtigsten Funktionen, Best Practices und Anwendungsfälle. Er behandelt u.a. Aspekte wie das Einrichten und Verwenden von Prometheus, Überwachung von Komponenten und Diensten, Abfragen, Warnmeldungen sowie Verwendung von Prometheus mit Kubernetes.**

**Dieser Kurs wird Sie darauf vorbereiten, Prometheus zu nutzen, um einen besseren Einblick in Ihre Systeme und Dienste zu erhalten. Nach dem Kurs sind Sie in der Lage präzisere und aussagekräftigere Alarme zu definieren.**

## **Kursinhalt**

- Course Introduction
- Introduction to Systems and Service Monitoring
- Introduction to Prometheus
- Installing and Setting Up Prometheus
- Basic Querying
- Dashboarding
- Monitoring Host Metrics
- Monitoring Container Metrics
- Instrumenting Code
- Building Exporters
- Advanced Querying
- Relabeling
- Service Discovery
- Blackbox Monitoring
- Pushing Data
- Alerting
- Making Prometheus Highly Available
- Recording Rules
- Scaling Prometheus Deployments
- Prometheus and Kubernetes
- Local Storage
- Remote Storage Integrations
- Transitioning From and Integrating with Other Monitoring Systems
- Monitoring and Debugging Prometheus

Alle Inhalte sind in englischer Sprache.

### **Zielgruppe**

**Monitoring Systems and Services with Prometheus**

**Monitoring Systems and Services with Prometheus** 

Dieser Kurs richtet sich an Technikexperten, die über grundlegende Erfahrungen in der Linux/Unix-Systemadministration sowie über einige Entwicklungserfahrung in Go und/oder Python verfügen.

Experience Level: Intermediate

#### **Voraussetzungen**

Um diesen Kurs optimal nutzen zu können, sollten Sie folgende Voraussetzungen mitbringen:

- Grundlegende Erfahrung mit Linux/Unix-Systemadministration
- Einige Kenntnisse und/oder Entwicklungserfahrung in Go und Python
- Einige Erfahrungen mit Kubernetes

#### **Lab Info**

Um die Laborübungen in diesem Kurs erfolgreich durchzuführen, benötigen Sie Zugang zu einem Linux-Server oder einem Linux-Desktop/Laptop. Außerdem benötigen Sie Zugang zu einem öffentlichen Cloud-Anbieter oder VirtualBox auf Ihrem Rechner. Detaillierte Anweisungen zum Einrichten Ihrer Laborumgebung finden Sie im Kurs.

Wenn Sie einen Cloud-Anbieter wie GCP oder AWS nutzen, sollten Sie die Übungen im Labor mit dem Ihnen zur Verfügung gestellten kostenlosen Tier oder Guthaben durchführen können. Es können jedoch Gebühren anfallen, wenn Sie das ursprünglich vom Cloud-Anbieter zugewiesene Guthaben überschreiten oder wenn sich die Bedingungen des Cloud-Anbieters ändern.

### **Bearbeitungszeit**

Stand 19.03.2024

**Linux Foundation**

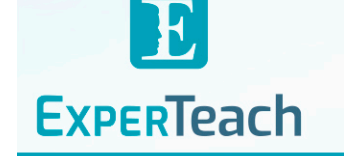

**Dieser Kurs im Web**

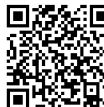

**国務知回** Alle tagesaktuellen Informationen und Möglichkeiten zur Bestellung finden Sie unter dem folgenden Link: **With With the Communistration** 

## **Ihr Kurs maßgeschneidert**

Diesen Kurs können wir für Ihr Projekt exakt an Ihre Anforderungen anpassen.

### **Linux Foundation E-Learning**

Die Linux Foundation E-Learnings sind Online-Kurse zum Selbststudium, die über einen Webbrowser aufgerufen werden können. Das Angebot umfasst eine große Anzahl an Videos, ergänzt durch spezielle Übungen. Zustätzlich sind die Inhalte auch in textlicher Form enthalten. Der Zugang ist für zwölf Monate gültig. Sie benötigen einen aktuellen Browser, Internet-Zugang und bei Laborübungen ggf. eine zusätzliche Konfiguration.

ca. 25 Stunden **Linux Foundation E-Learning Preise zzgl. MwSt.** 12 Monate Freischaltung **CHF 330,-**

 $_{\odot}$  9<sub>0</sub> 1<sup>1</sup><sub>0</sub><sup>0</sup> 1<sup>0</sup><sub><sub>0</sub><sup>1</sup><sub>0</sub><sup>1</sup><sub>0</sub><sup>1</sup><sup>0</sup></sub>

# Unser Trainingsangebot für Sie:

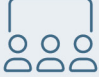

# **Classroom Training**

Das Live-Trainingserlebnis in unseren Training Centern oder bei Ihnen vor Ort.

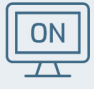

# **Online Training**

Nehmen Sie online am Kurs teil - ohne Reise- und Hotelaufwände.

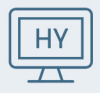

# **Hybrid Training**

Classroom & online in einem Kurs - Sie wählen, wie Sie teilnehmen möchten.

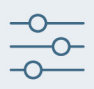

## Inhouse-Schulungen Für Ihr Projekt erstellen wir genau passende Trainingskonzepte.

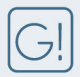

## **Garantierte Kurstermine**

Die ExperTeach Garantietermine geben Ihnen Sicherheit für Ihre Planung.

# Auszeichnungen für ExperTeach

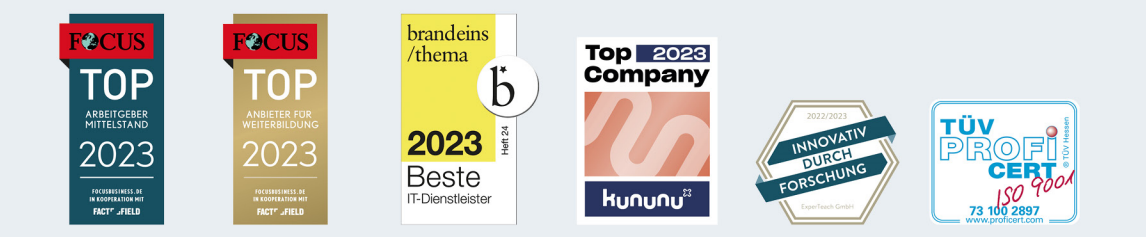

**ExperTeach AG** Kronenstrasse 11 · 8735 St. Gallenkappel · Telefon: +41 55 420 2591 · Fax: +41 55 420 2592 · info@experteach.ch · www.experteach.ch